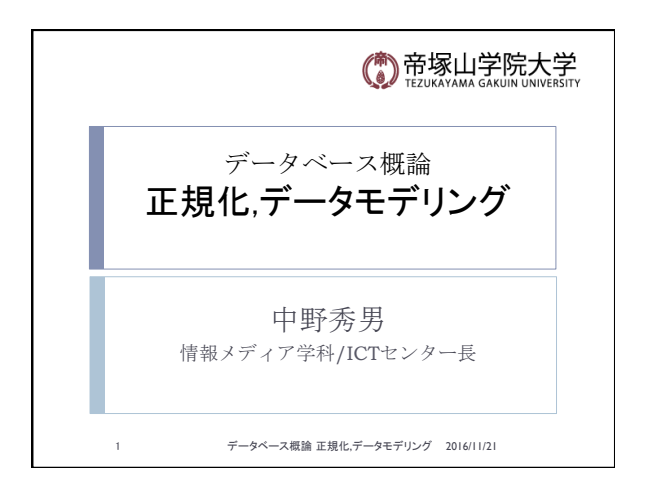

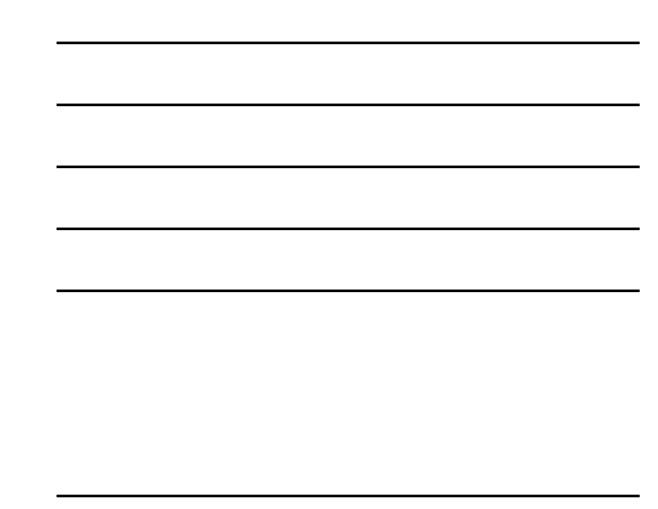

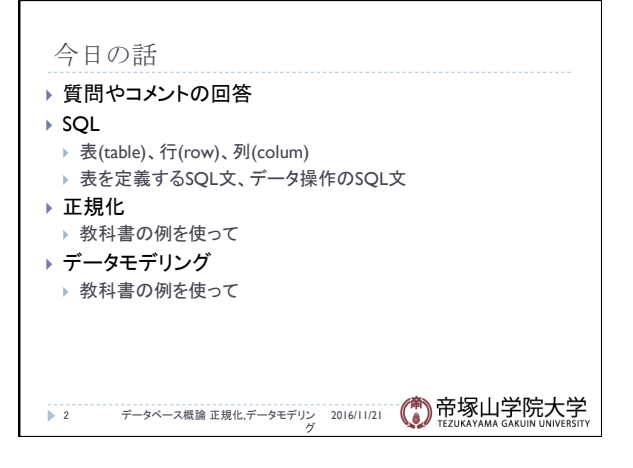

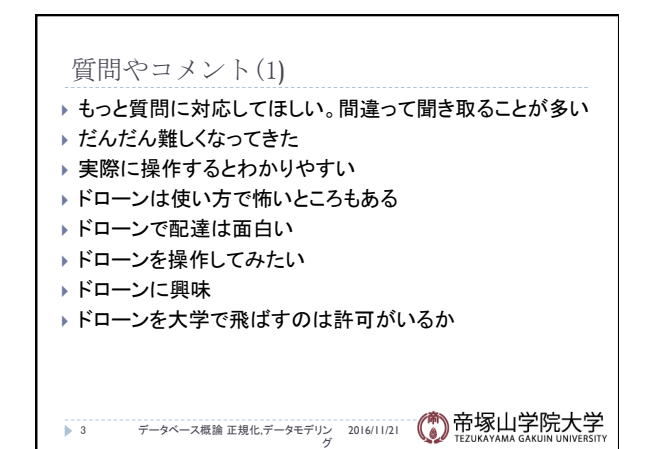

## 質問やコメント(2)

- ▶ 上司と部下のShellの違いでファイ全削除
- ▶ ファイルの全削除
- ▶ 削除には注意
- ▶ 1時間毎のバックアップはすごい
- ▶ iPhoneは月に1度バックアップしている
- ▶ iPhoneのバックアップは頻度を増そうと思った
- ▶ バックアップをそんなにとって容量の問題は
- ▶ 家にパソコンが1台だけでもバックアップは取れるか
- ▶ 身代金型ウィルスは暗号化されるので厄介

データベース概論 正規化,データモデリン 2016/11/21 グ 4 

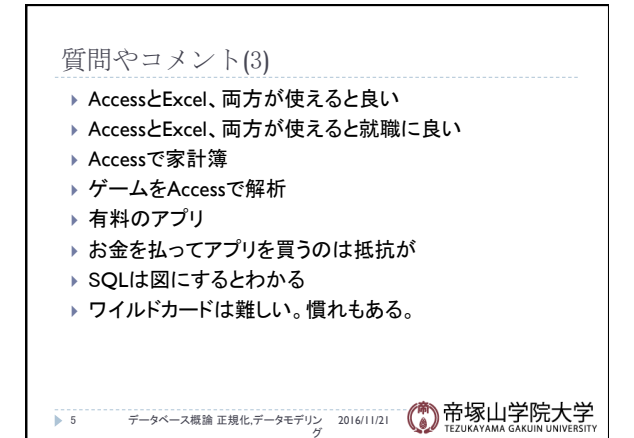

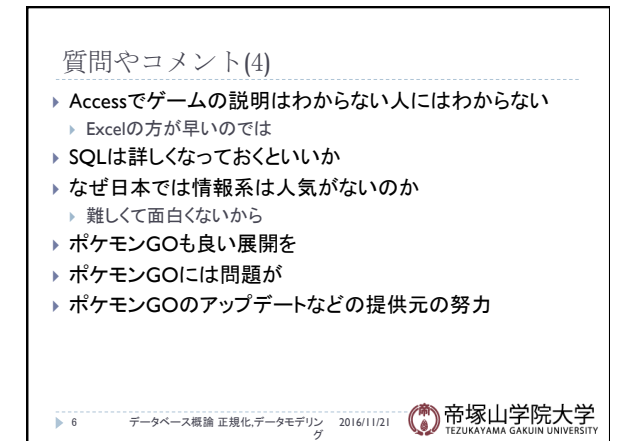

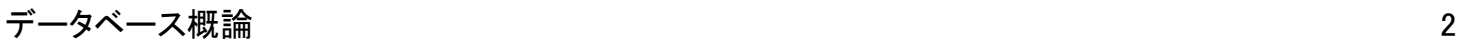

## 質問やコメント(5)

- ▶ 128GBは使い切れるか
- ▶ iPhoneはどこまで行くか
- ▶ データをフォルダー分け
- ▶ Google Glassをつけて歩いていても問題になりそう
- ▶ Googleカレンダーで複数の人と共有
- ▶ メモ帳よりEvernoteの方が便利
- ▶ ワイルドカードはどう言うところで使うか
- ▶ ワイルドカードは検索の時に使うと便利
- ▶ 「\*」と「?」の違いがまだわからない
- ▶ Siriの声は女性の声だが初音ミクになることはないか

データベース概論 正規化,データモデリン 2016/11/21 グ 7 

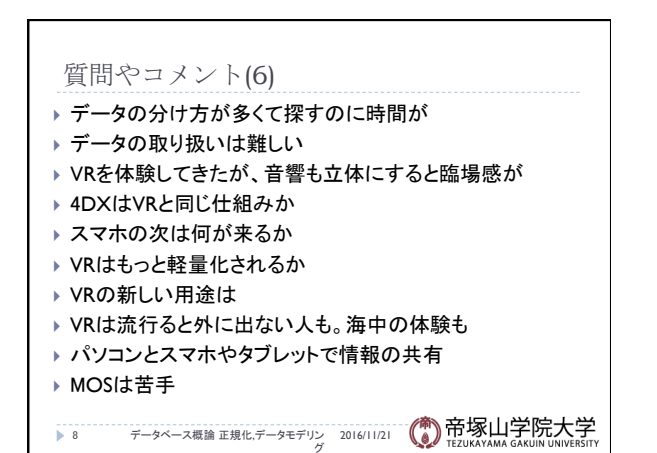

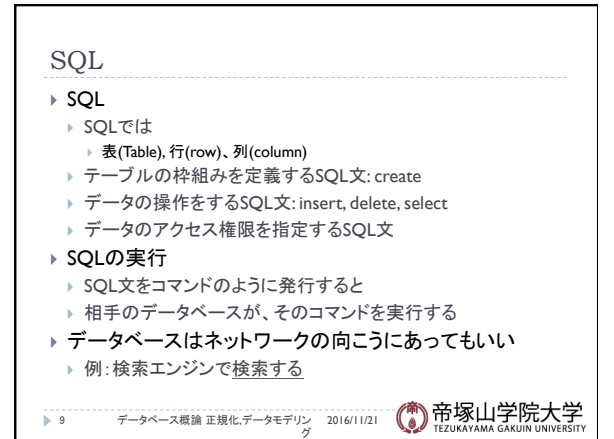

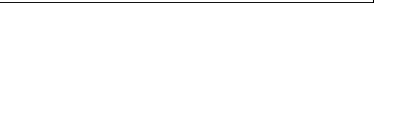

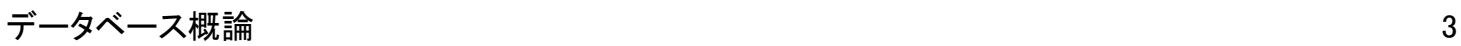

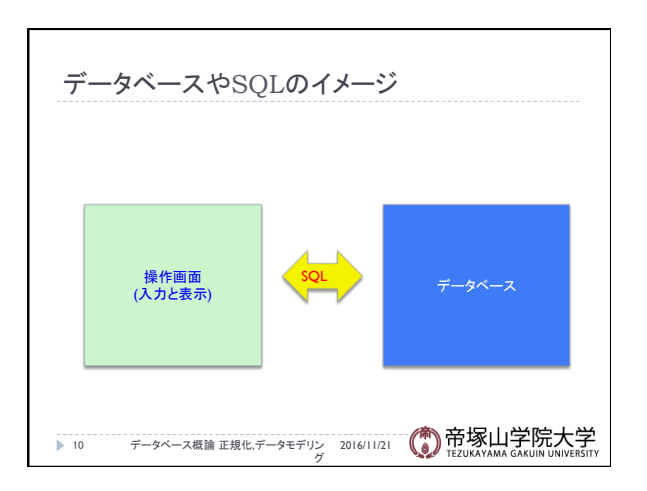

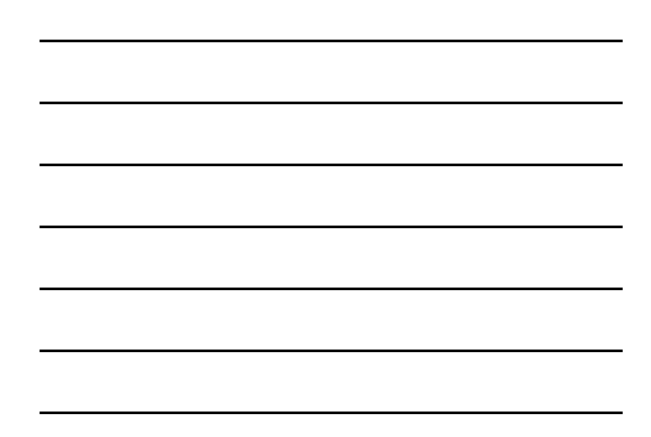

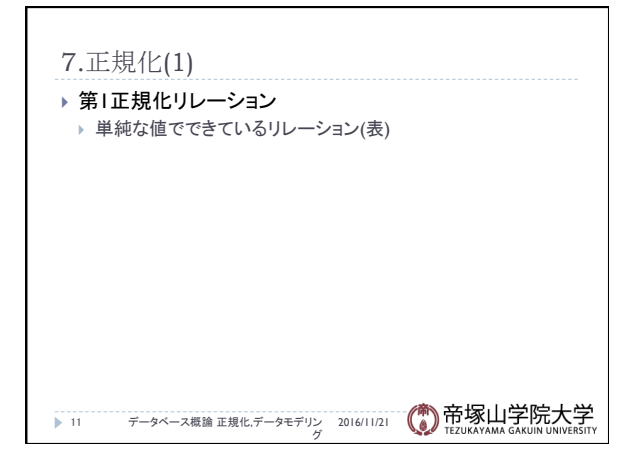

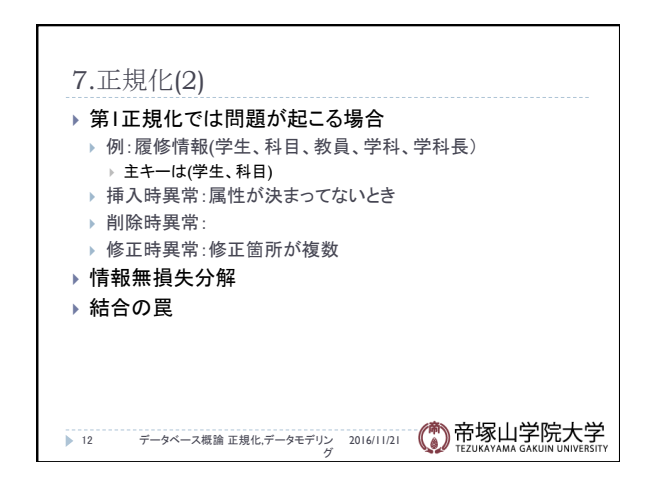

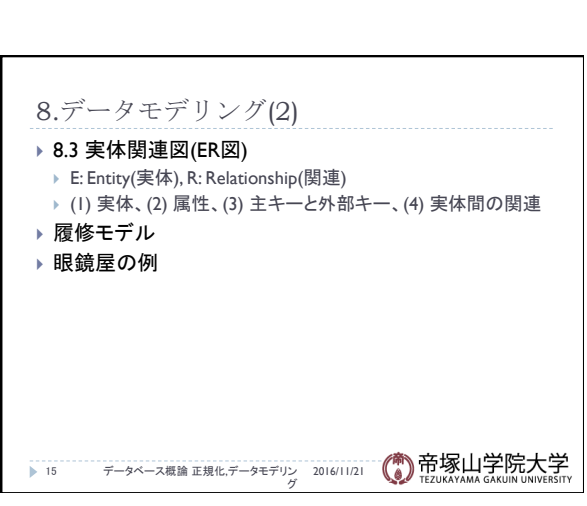

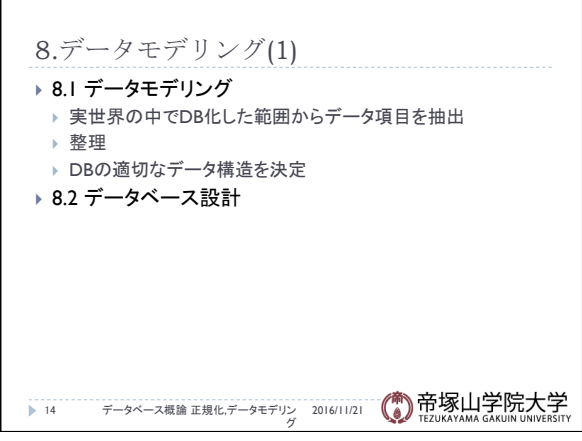

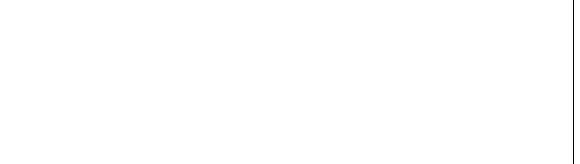

13 データベース概論 正規化,データモデリン 2016/11/21<br>グ

▶第1正規化では問題が起こる場合(例)

7.正規化(3)